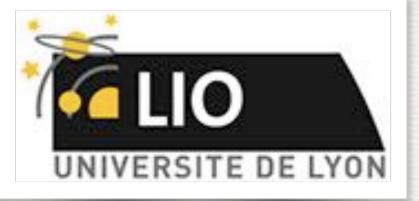

UNIVERSITE DE LYON

## Geant4: A Simulation toolkit

### O. Stézowski and A. Cazes

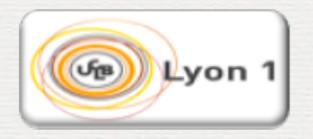

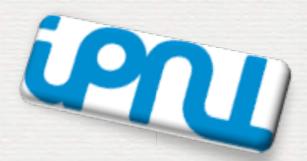

With many thanks to the Geant 4 community !!!!

## The roadmap of the week

### Those slides

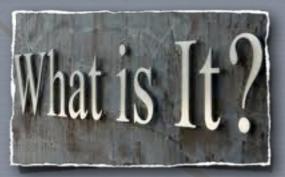

Why?

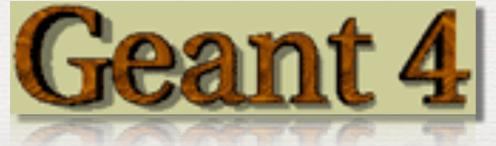

4 documents And Practical sessions

### A personal, general view

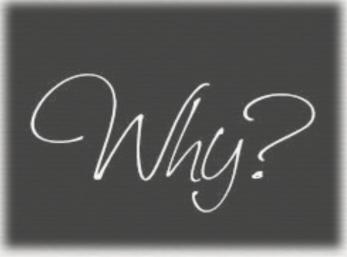

### More practical reasons

Nhy?

## Why simulations ...

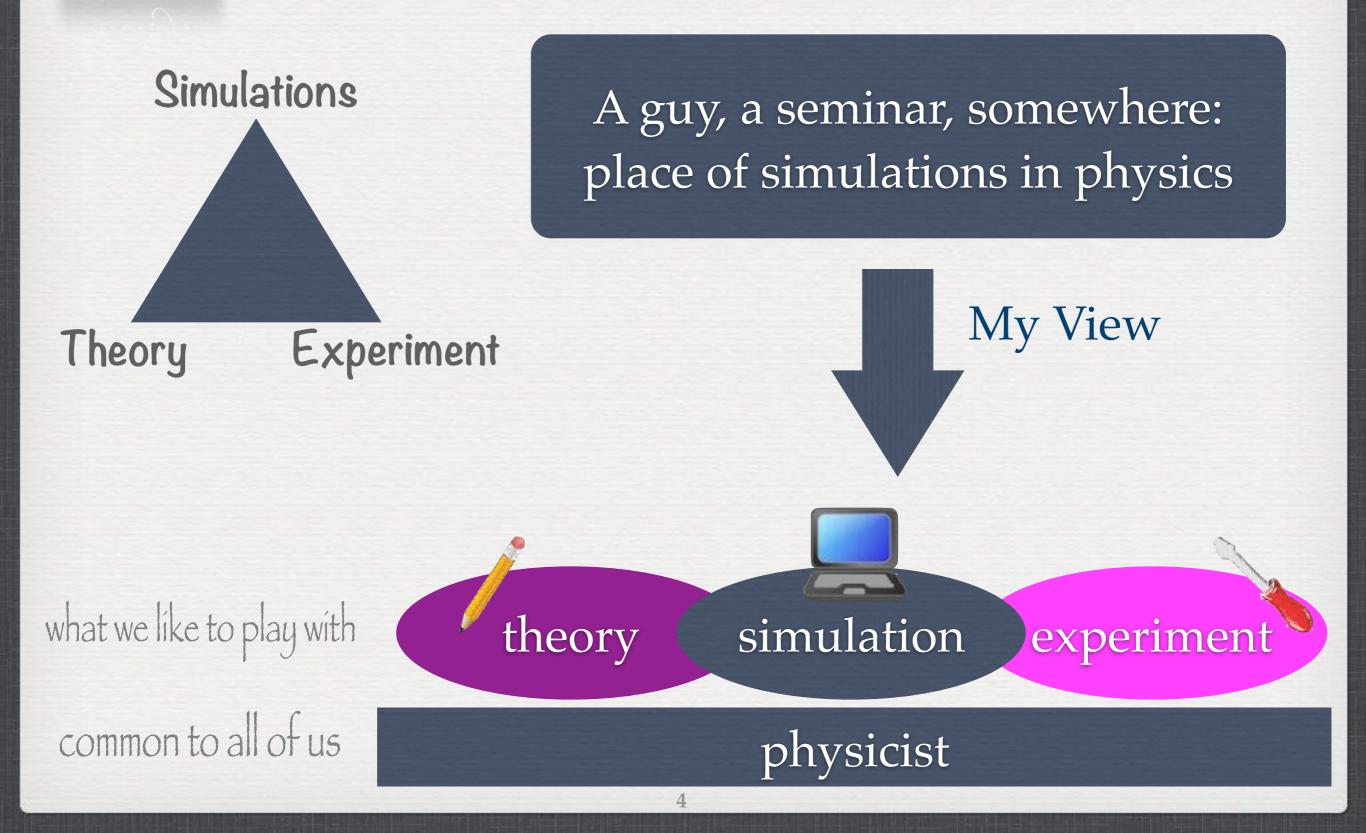

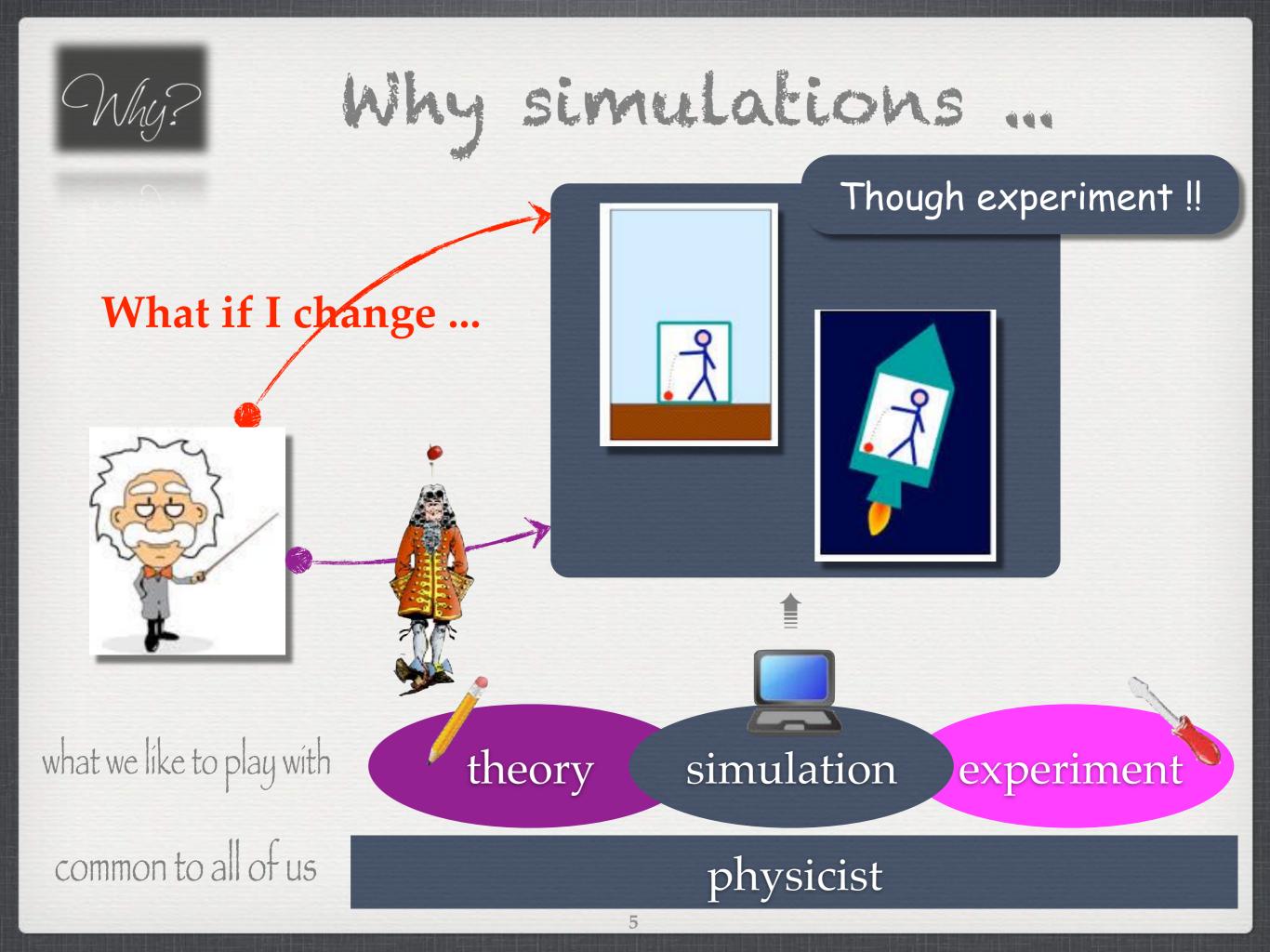

## Why simulations ...

It allows to be:
 less expensive
 quicker ... well may be not ...
 less dangerous
 ...

It allows to control everything:
 cause reffect relationship
 step by step, more and more complexity
 step by step, more and more realism

### A personal, general view

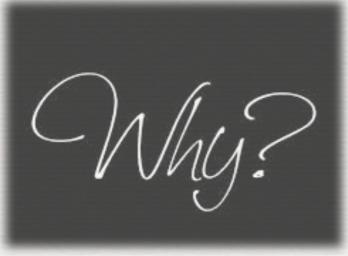

### More practical reasons

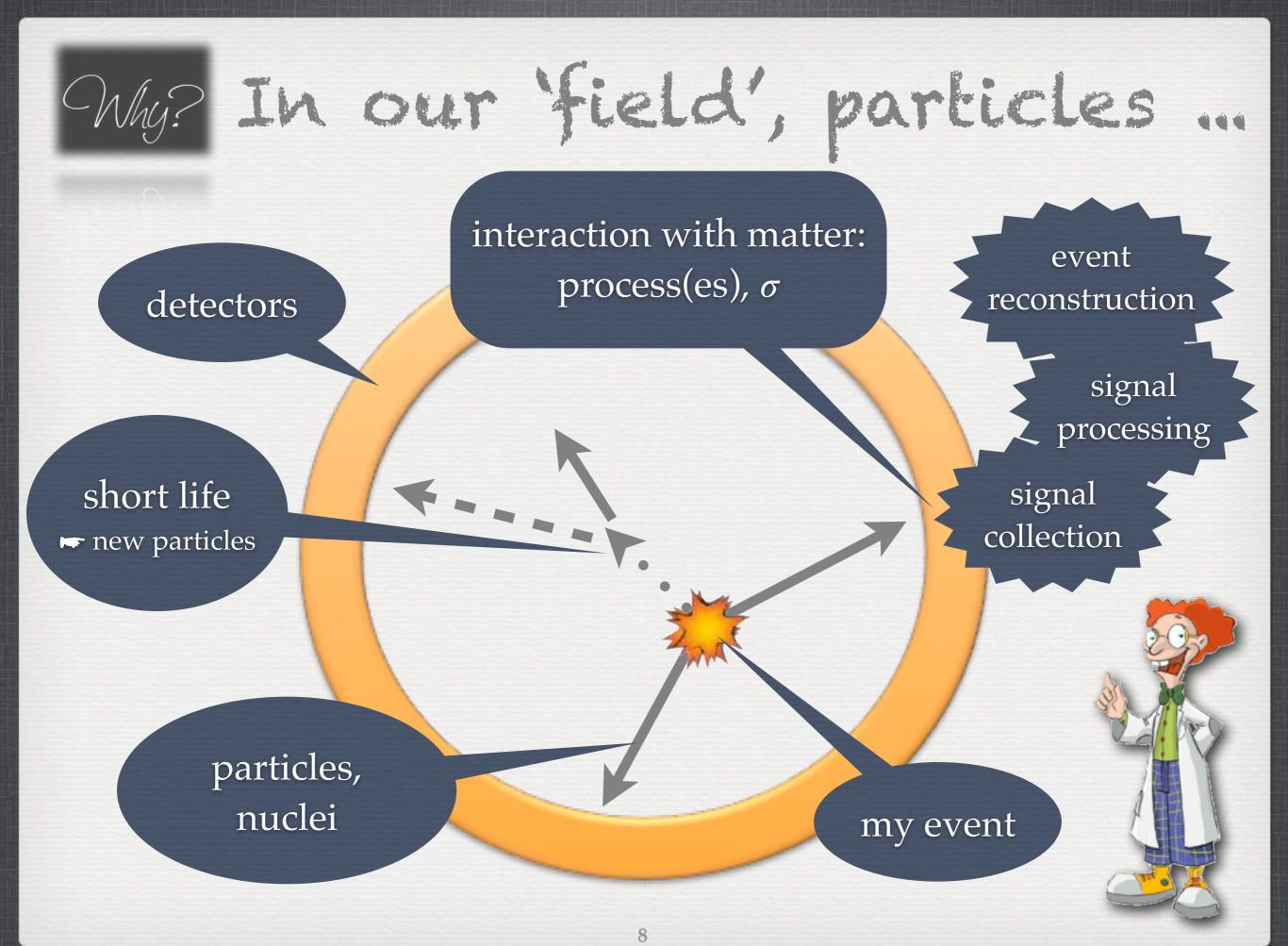

## My? Why simulations for us...

### Detectors are:

- more and more complex / precise
- ▶ expansive ...
- Iong time for R&D phase
- Iong time to have them working well

### Events to be treated are:

- ▶ complex
- ▶ various
- ▶ rare for the most interesting ones (background!)

## My? Why simulations for us ...

« before » the detector is built

to study new concepts
establish raw performances\*
to study different triggers
to optimize reconstructions
to set experimental limits

### ⇒tools for R&D

\* acceptance, response function ...

....

« during » the life of the detector

to optimize experimental setup signal , background , selection
 to understand problems in data lost of efficiency, resolution
 to improve signal/background
 to improve physics models

to help for data analysisto understand physics

### Some general statements

# What is It?

### Monte Carlo into the game

### Geant4 some vocabulary

### The Geant4 machine

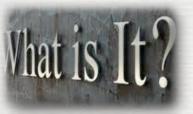

## What is It? Simulation Landscape, some tools

GEANT4 : GEometry ANd Tracking → <u>http://geant4.cern.ch</u>/

### Generation FLUKA : FLUktuierende KAskade alternative to Geant4 → <u>http://www.fluka.org/fluka.php</u>

MCNP(X): Monte-Carlo N-Particle More Nuclear Physics (Manhattan's project) → <u>http://mcnp.lanl.gov/</u>

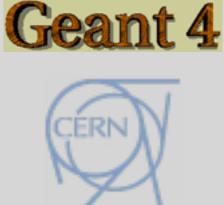

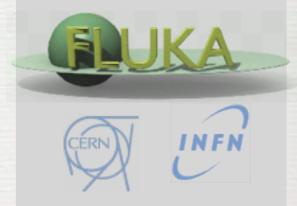

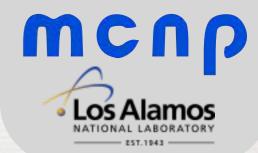

## Matis It? Simulation Landscape, many tools

EGS4, EGS5, EGSnrc Geant3, Geant4 MARS MCNP, MCNPX, A3MCNP, MCNP-DSP, MCNP4B MVP, MVP-BURN Penelope Peregrine Tripoli-3, Tripoli-3 A, Tripoli

pythia, herwig, hijing in particles φ
 evapor, fresco, empire in nuclear φ
 ...
 physics generators

DPM EA-MC FLUKA GEM HERMES LAHET MCBEND MCU MF3D NMTC MONK MORSE **RTS&T-2000** SCALE TRAX VMC++

## What is the Geant4 toolkit?

Geant4 is the successor of Geant3 (fortran)

The project started in Dec '94 to face the LHC challenges

- •First Public release Dec '98
- •Currently 2-3 public release per year
- •We are going to work with version 9.6.p02 [10.0.p02]

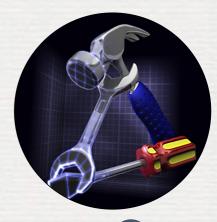

It is a C++ (Object Oriented language) Monte Carlo Simulation Toolkit Consequences ... basics covered in this lecture

A variety of requirements taken into account in the design for applications in: heavy ion physics, CP violation physics, cosmic-ray physics, astrophysics, space science, medical ...

To meet such requirements, large degree of functionality and flexibility provided Geant4 is not only for HEP but goes well beyond that.

We know a fraction

collaborations differ

**Goal:** to give you enough knowledge to work in your community !

### user's doc

### download area

### user's forum

Download | User Forum | Gallery Contact Us Search Geant4

### **Geant 4**

Geant4 is a toolkit for the simulation of the passage of particles through matter. Its areas of application include high energy, nuclear and accelerator physics, as well as studies in medical an object science. The two main reference papers for Geant4 are published in *Nuclear Instruments and Methods in Physics Research* A 50(1000) 250-303, and IEEE Transactions on Nuclear Science 53 No. 1 (2006) 270-278.

#### Applications

#### User Support

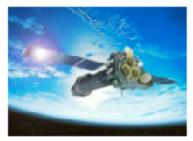

A <u>sampling of applications</u>, technology transfer and other uses of Geant4

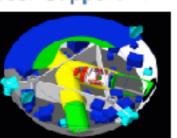

<u>Getting started, guides</u> and information for users and developers

#### **Results & Publications**

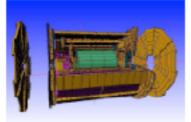

<u>Validation of Geant4,</u> results from experiments and publications

#### Collaboration

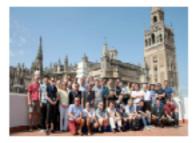

Who we are: collaborating institutions, members, organization and legal information

#### News

- 28 June 2013 Release 10.0 BETA is available from the <u>Beta</u> <u>download</u> area.
- 24 May 2013 -
  - Patch-02 to release 9.6 is available from the <u>download</u> area.
- 18 March 2013 -2013 planned developments.
- 30 October 2012 -Patch-02 to release 9.5 is available from the <u>archive</u> <u>download</u> area.

#### **Events**

- Geant4 2013 International User Conference on Medicine and Biology applications, Bordeaux (F
- Past events

### news system think your code as living 'object' !

### Upgrade if needed good practices in practical sessions

### Major.Minor.[Patch]or[Beta]

#### Minor

- should not break your code
- new features / slightly different results Major
  - may (is likely to) break you code
- see release notes to help warnings at running time Patch: only bugs, no new features Beta: to help the G4 community to develop ...

### user's doc

### Geant 4

#### Home > User Support

#### **User Support**

- 1. Getting started
- Training courses and materials
- Source code
  - <u>Download page</u>
  - b. LXR code browser -or- draft doxygen documentation.
- Frequently Asked Questions (FAQ)
- Bug reports and fixes
- 6/ User requirements tracker
- User Forum
- 8. Documentation
  - a. Introduction to Geant4 Geant 4
  - b. Installation Guide
  - c. Application Developers (
  - d. Toolkit Developers Guid
  - Physics Reference Manu
  - f. Software Reference Mar
- Examples
- Physics lists
  - a. Electromagnetic
  - b. Hadronic
- 11. User Aids
  - a. Tips for improving CPU
  - b. Process/model catalog
- c. <u>General particle source</u>
- 12. Contact Coordinators & Contact

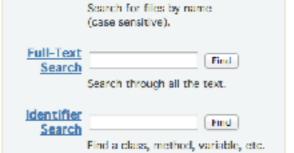

Find

geant4/ Browse the source code tree.

Geant4 Cross Reference

Search Menu:

File Name

Search

#### Geant4 User's Guide for Application

#### **Geant4 Collaboration**

Version: geant4 9.6.0

30th November, 2012

pdf also

#### Table of Contents

1. Introduction

1.1. Scope of this manual 1.2. How to use this manual

2. Getting Started with Geant4 - Running a Simple Example

2.1. How to Define the main() Program

2.1.1. A Sample main() Method
<u>2.1.2. G4RunManager</u>
<u>2.1.3. User Initialization and Action Classes</u>
<u>2.1.4. G4UImanager</u> and UI CommandSubmission
<u>2.1.5. G4cout and G4cerr</u>

2.2. How to Define a Detector Geometry

2.2.1. Basic Concepts 2.2.2. Create a Simple Volume 2.2.3. Choose a Solid 2.2.4. Create a Logical Volume 2.2.5. Place a Volume 2.2.6. Create a Physical Volume 2.2.7. Coordinate Systems and Rotations

2.3. How to Specify Materials in the Detector

This is an interactive viewing and searching facility for the Geant4 source code.

#### It offers:

Hi,

Source-tree browsing and file name search to easily find source files and navigate through the source

directorieis.

Full-text indexing for fast retrieval of source files containing a given word or pattern.

Identifier cross-reference for fully hyperlinked source code. The names of classes, methods, and data can be

clicked on to find the source files where they are defined and used.

The full-text indexing and retrieval are implemented using <u>Glimpse</u>, so all the capabilities of Glimpse are available. Please see <u>Glimpse document</u> for details. Note that glimpse syntax is available for text and identifier searches. For file name search, please use regular expression.

#### Note

All source files are rendered into HTML. Do not attempt to download the Geant4 source code from this site!

Links

### organized in categories

### user's forum

| GEANT4 at hypernews.slac.stanford.edu Forum List by begory Not Logged In (login) |                                                                  |                                       |                                       |           |  |  |  |
|----------------------------------------------------------------------------------|------------------------------------------------------------------|---------------------------------------|---------------------------------------|-----------|--|--|--|
| Geant                                                                            | Forums by Callory<br>Forums by Tim Order<br>Request a New Forum  | Search in Foruma Mer                  | ember Info<br>Embers List<br>W Member |           |  |  |  |
|                                                                                  |                                                                  |                                       |                                       | Page Help |  |  |  |
| Category: Applications                                                           |                                                                  |                                       |                                       |           |  |  |  |
| Educational Applications                                                         | Industrial instruments                                           | Medical Applications                  | Space Applications                    |           |  |  |  |
| Category: Control of runs, events, tracks, particles                             |                                                                  |                                       |                                       |           |  |  |  |
| Event and Track Management                                                       | Multithreading                                                   | Particles                             | Run Management                        |           |  |  |  |
| Category: Experimental Setup                                                     |                                                                  |                                       |                                       |           |  |  |  |
| Biasing and Scoring                                                              | Fields: Magnetic and Otherwise                                   | Geometry                              | Hits, Digitization and Pileup         |           |  |  |  |
| Category: General matters                                                        |                                                                  |                                       |                                       |           |  |  |  |
| Documentation and Examples<br>User Requirements                                  | HyperNews System Announcements                                   | Hypernews Testing                     | Installation and Configuration        |           |  |  |  |
| Category: Interfaces                                                             |                                                                  |                                       |                                       |           |  |  |  |
| (Graphical) User Interfaces                                                      | Analysis                                                         | Persistency                           | Visualization                         |           |  |  |  |
| Category: Physics                                                                |                                                                  |                                       |                                       |           |  |  |  |
| Biasing and Scoring<br>Physics List                                              | Electromagnetic Processes<br>Processes Involving Optical Photons | Fast Simulation, Transportation & Oth | hers Hadronic Processes               |           |  |  |  |
|                                                                                  |                                                                  |                                       |                                       |           |  |  |  |

This site runs SLAC HyperNews version 1.11-slac-98, derived from the original HyperNews

### http://hypernews.slac.stanford.edu/HyperNews/geant4/cindex

#### toolkit: do not hesitate to spend time in looking if things already exists !

- features / bugs known
- elegant solutions already found

#### Geant4@IN2P3

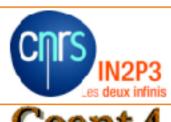

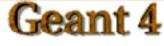

#### Overview Members Activities News Tutorials and teachings Conferences, workshops and meetings Geant4 Virtual Machine Jobs Useful links Publications The Geant4-DNA project

The BioRad project BioRad Collaboration

The BioRad II project

**BicRad II Collaboration** 

Visualization & Qt

Search On this website

On the whole CNRS Web

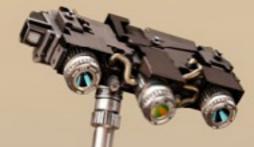

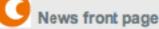

Geant4 9.6+P02 Virtual Machine now available for download

Download the software suite from the Geant4 for VMware section.

#### - Friday 31 May 2013 - Read 🔘

Geant4 2013 User Conference at the Physics-Medicine-Biology frontier

The Geant4 2013 International User Conference to be held in Bordeaux, France, from October 7th till October 11th, 2013 is announced. Registration is open. All details are available from (...)

#### - Monday 11 March 2013 - Read 🔿

Geant4 9.6+P01 Virtual Machine now available for download

Download the software suite from the Geant4 for VMware section.

- Tuesday 12 February 2013 - Read 📀

Geant4 9.6 Virtual Machine now available for download

Download the software suite from the Geant4 for VMware section.

- Thursday 13 December 2012 - Read 🕥

Two post-doctoral positions available at CENBG

For more information, please consult the Jobs section.

-Wednesday 5 December 2012 - Read 🔘

Geant4 workshop & tutorial in Wollongong U., Australia

See more at this link

- Friday 23 November 2012 - Read 📀

### http://geant4.in2p3.fr

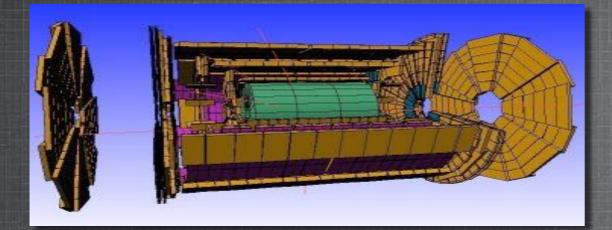

GEANT4 based proton dose calculation in a clinical environment: technical aspects, strategies and challenges

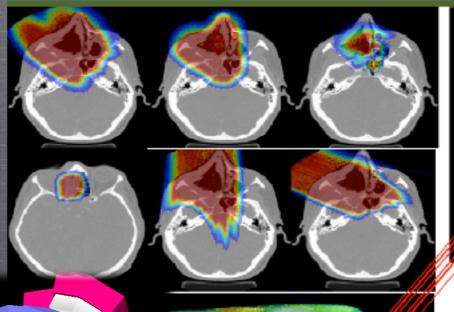

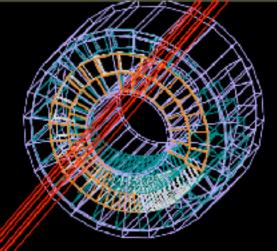

Harald Paganetti MASSACHUSETTS GENERAL HOSPITAL

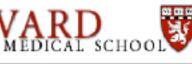

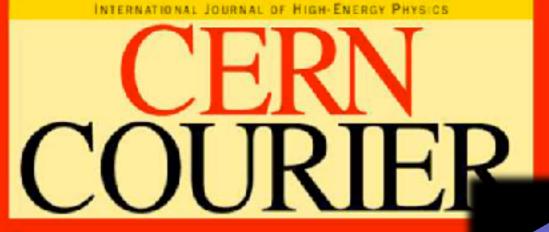

VOLUME 42 NUMBER 5 JUNE 2002

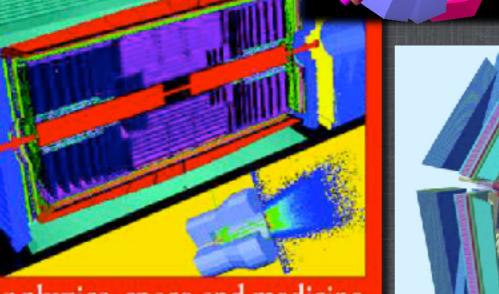

Simulation for physics, space and medicine

### Some general statements

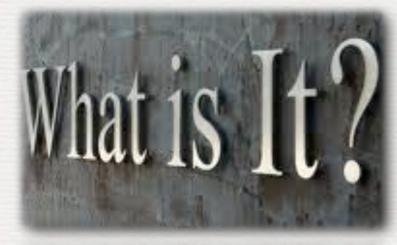

### Monte Carlo into the *game*

### Geant4 some vocabulary

### The Geant4 machine

### At least one uniform generator required [0,1[

➡ the random engine produce pseudo-random numbers ...

| 7   | TR and om | 100    | <del>34 IIS</del> | $\frac{\text{linear congruential}}{X_{n+1} = (aX_n+C) \% m}$ |
|-----|-----------|--------|-------------------|--------------------------------------------------------------|
|     | TRandom1  | 10171  | 242 ns            | RANLUX                                                       |
| ́ТС | TRandom2  | 1026   | 37 ns             | Tausworthe de l'Ecuyer                                       |
|     | TRandom3  | 106000 | 45 ns             | Mersenne Twister                                             |

### + initialization: seed (reproducibility) !

► according to your needs. **Do not run twice with same seed to add data** ...

With this one, more complex ones can be built  $\gg\gg\gg$ 

<u>http://root.cern.ch</u>

Loy

What is It?

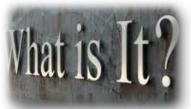

if f(x) is a probability density function

### Inverse Method

Accept - Reject Method

x uniform in  $[0,1] \Leftrightarrow F^{-1}(x)$  is 'f(x) distributed' F<sup>-1</sup> F cumulative distribution function

### (x<sub>i</sub>,y<sub>i</sub>) uniform/in

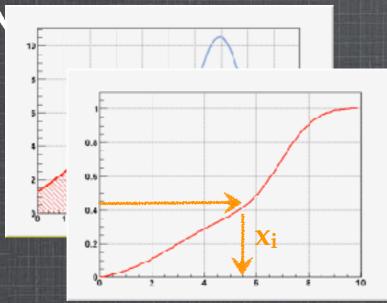

$$F(x) = \frac{\int^x f(u) du}{\int f(u) du}$$

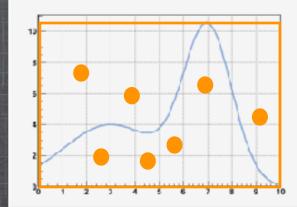

accept x<sub>i</sub> if y<sub>i</sub> < f (x<sub>i</sub>) ⇒ x<sub>i</sub> 'f(x) distributed' !

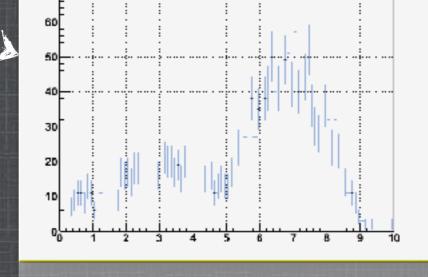

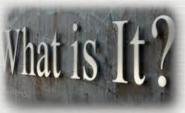

### One particle goes through many others (stopped)

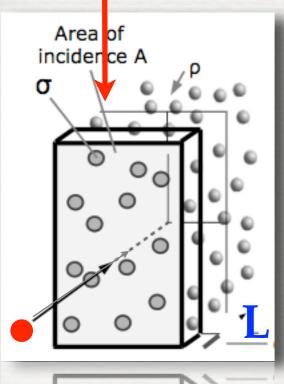

- ➡ one cannot know where they are
- even if, it would cost a lot of computing power
- Quantum mechanism: interactions are probabilistic !
   statistical methods ...

### <u>Hypothesis</u>:

Nuclei are uniformly distributed

Probability for the **particle** to travel undisturbed for a distance L?

 $I_{\emptyset}(L) = \frac{\text{Number of particles reaching } L \text{ without 'interaction'}}{\text{Number of particles shot}}$ frequentist's approach

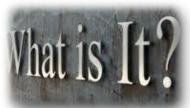

24

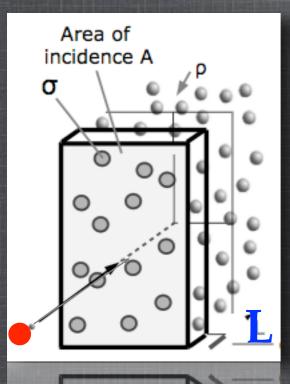

### After playing a bit $\implies$ $I_{\emptyset}(L) = \exp(-\varrho.L.\sigma)$

Q<sup>macroscopic</sup> density of matters
 σ<sup>microscopic</sup> cross section of the interaction process
 σ (type particle, energy, ...) - ex : σ = πr<sup>2</sup>
 → it relies on models, measurements (database)

Probability to have an interaction at L :  $\blacksquare I_{\odot}(L) = 1 - I_{\varnothing}(L) = 1 - \exp(-L/\lambda)$ where  $\lambda$ (type ...) is the mean free path length

to simulate one shot, select randomly I<sub>i</sub> **~** L<sub>i</sub>

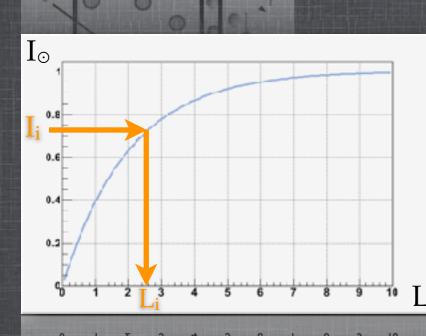

## What is It?

## Monte Carlo method ...

 $2\mathbf{I}$ 

secondary particles

<u>General case</u>: competition between several processes <sup>i</sup>I <sup>i</sup>I<sub>o</sub> the probability of having an interaction at distance L

25

Core of the Monte Carlo Method !

start values for incident particle 
 get value for Q, σ
 sample L<sub>i</sub> from <sup>i</sup>I<sub>o</sub>
 smallest L<sub>s</sub> selects the process <sup>s</sup>I
 transport particle undisturbed by L<sub>s</sub>
 simulate interaction

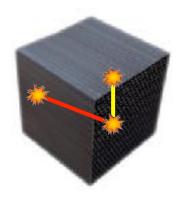

## What is It? A quick overview of processes in G4

Electromagnetic, hadronic, optical, transport, decay ... (based on models and/or databases-measurements ... expandable !)

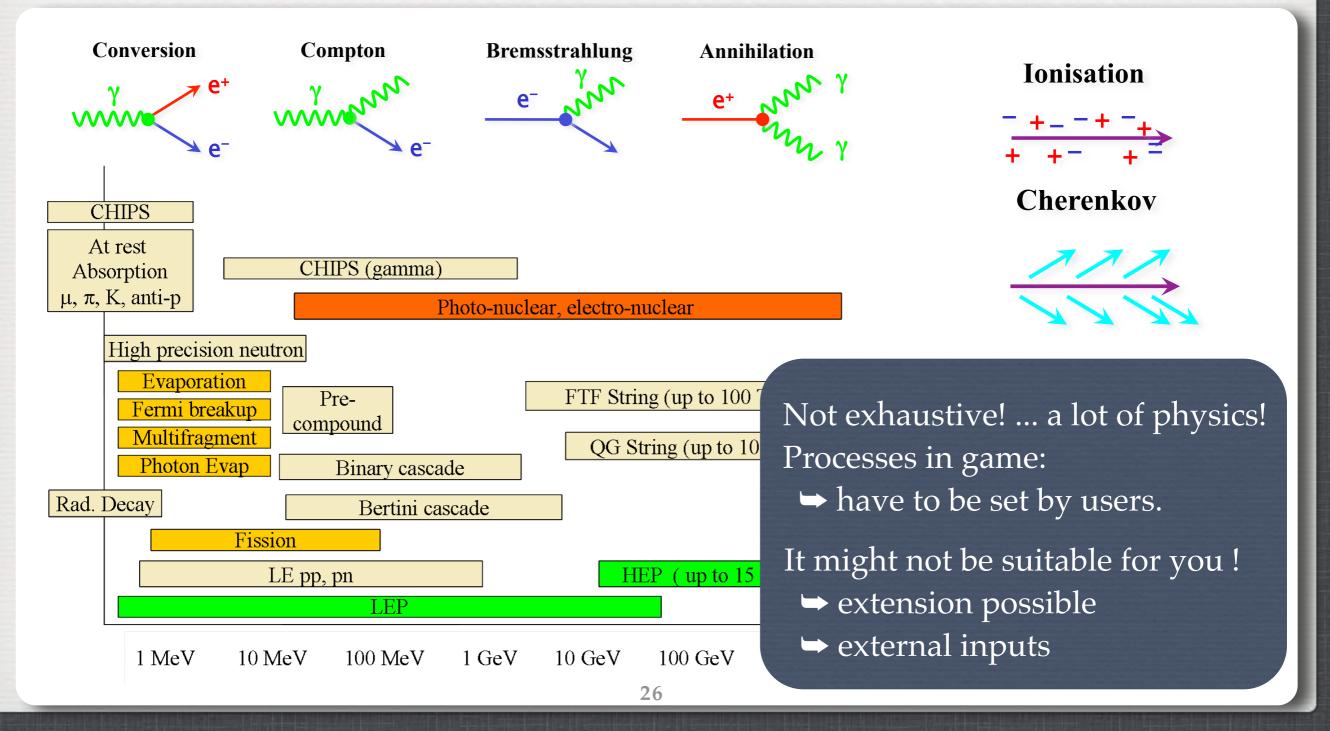

### Some general statements

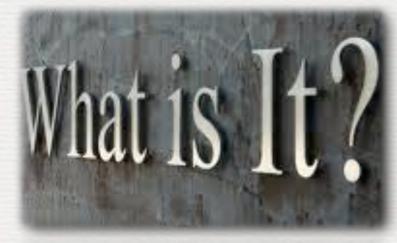

### Monte Carlo into the *game*

### Geant4 some vocabulary

### The Geant4 machine

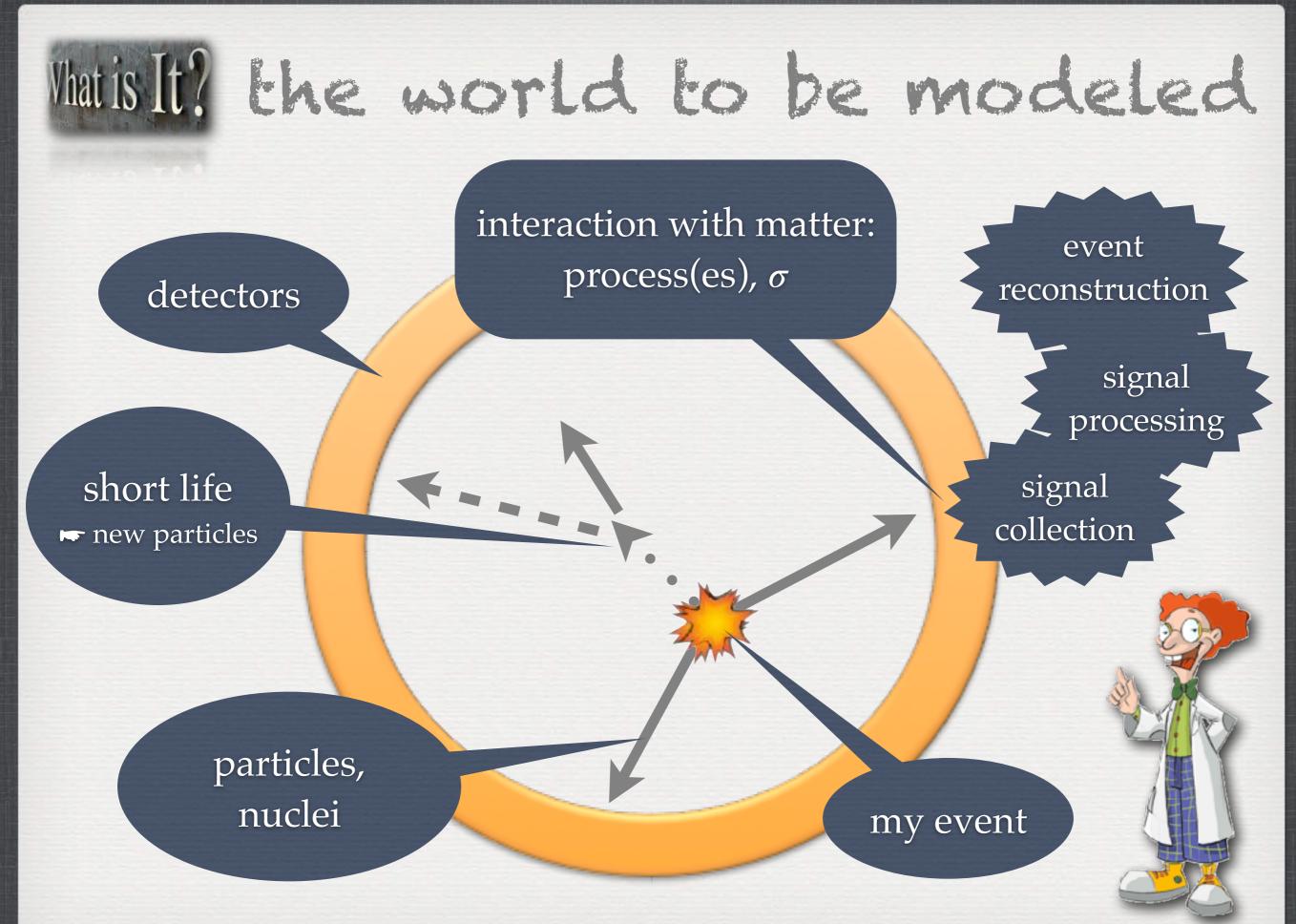

## What is It? the world to be modeled

Particles, Nuclei Mass, Spin, Charge Momentum, Track Decay products Collisions Vertex Events, Run

...

## Matis It? the GEANT4 [G4] world

G4ParticleDefinition G4Gamma G4DynamicParticle G4Step, G4Track\* G4Decay <u>G4VUserPrimaryGeneratorAction</u> G4ParticleGun G4Event, G4Run

\* a G4Track is not a collection of G4Step but a snapshot of a particle within its environment

## What is It? the world to be modeled

Setup Material, Shape Compositions Positions Magnetic fields

. . .

Interactions Cross Sections

. . .

## Matis It? the GEANT4 [G4] world

<u>G4VUserDetectorConstruction</u> G4Material, G4Solid G4LogicalVolume, G4VPhysicalVolume G4ThreeVector, G4RotationMatrix G4Field

• • •

<u>G4VUserPhysicsList</u> G4VProcess

## What is It? the world to be modeled

He is: a designer a builder a manager an analyzer

...

Readout

Hits

Sensitive part

## Matis It? the GEANT4 [G4] world

<u>G4 inner control</u> G4RunManager G4EventManager G4SteppingManager G4TrackingManager

G4VDigi

G4VHit

#### *G4VSensitiveDetector*

<u>User's Actions</u> G4VUserRunAction G4VUserEvenAction

### Some general statements

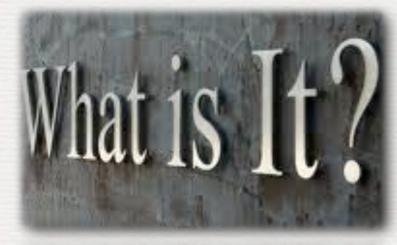

Monte Carlo into the *game* 

Geant4 some vocabulary

The Geant4 machine

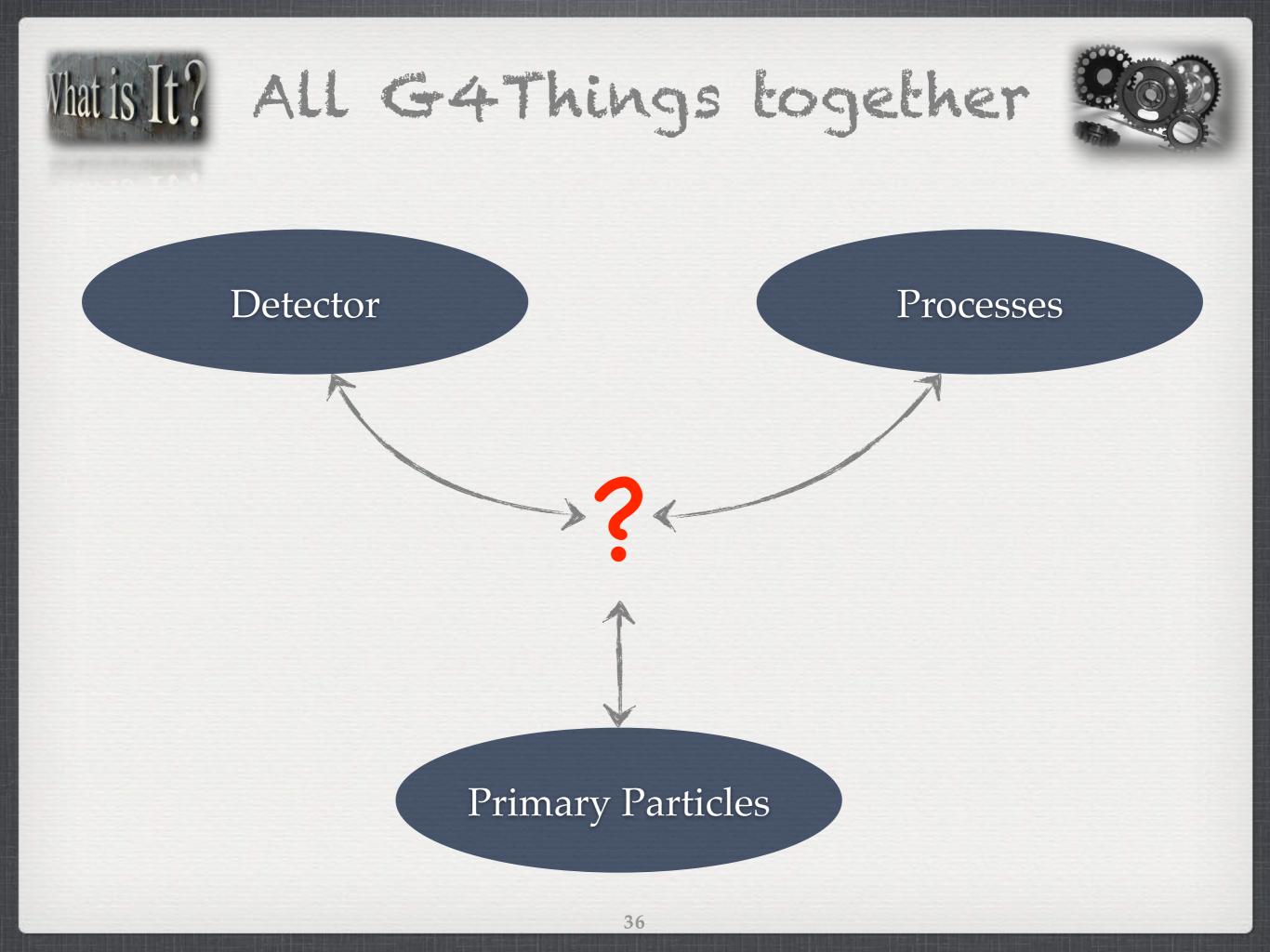

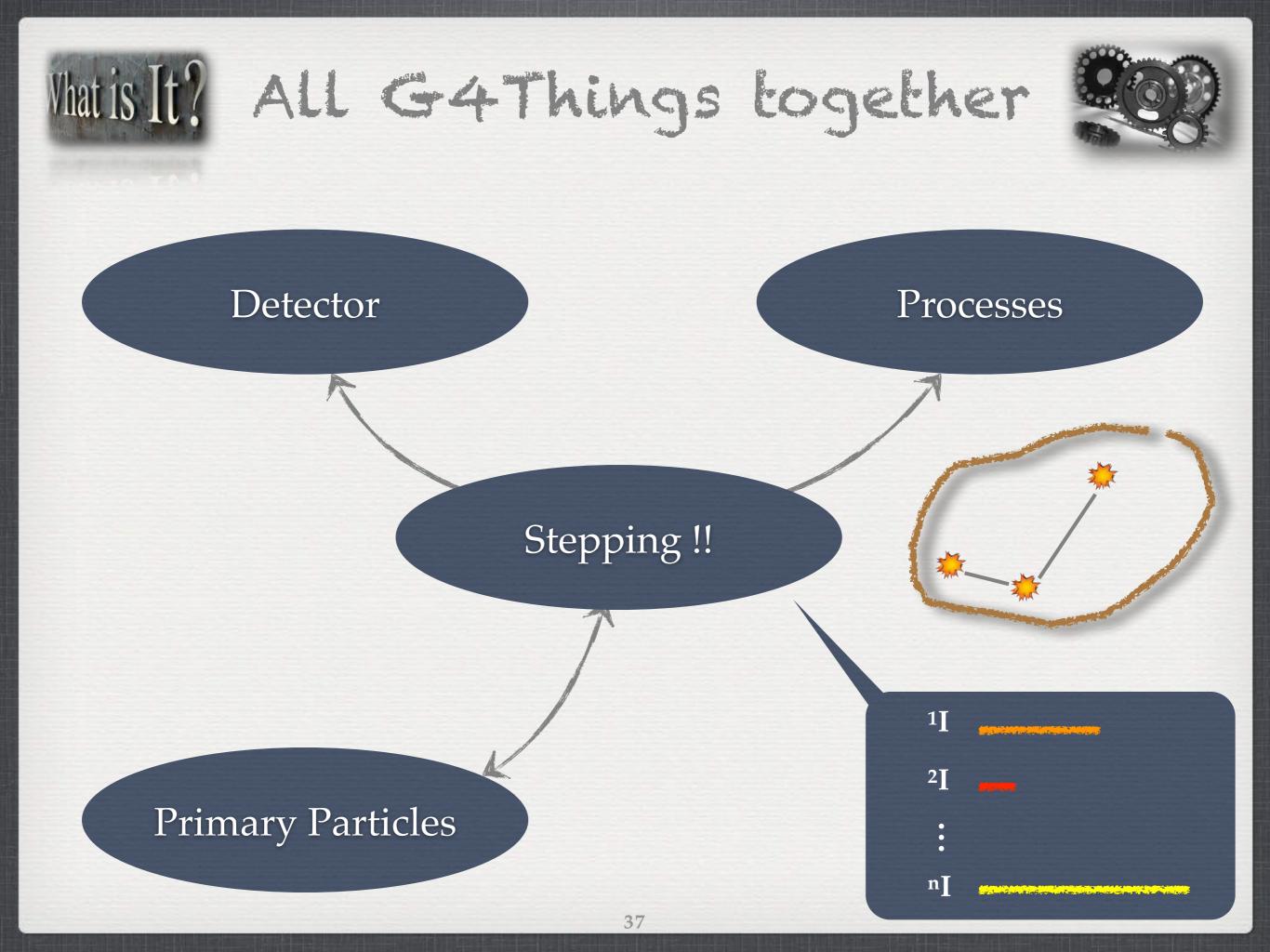

## Vhatis It? All G4Things together

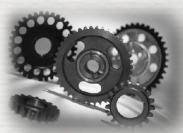

public G4VUserDetectorConstruction

First Phase, initialization:
 Definition of the full setup

public G4VUserPhysicsList

- What particles, What processes they see
- Primary generator in action
- Then Main loop : /run/BeamOn 10000

public G4VUserPrimaryGeneratorAction

\* geometry, processes

Start run # 1 : conditions of simulation fixed\*
 Start event # i
 primaries randomly generated and tracked
 Stop event # i

38

- Stop run# 1 -

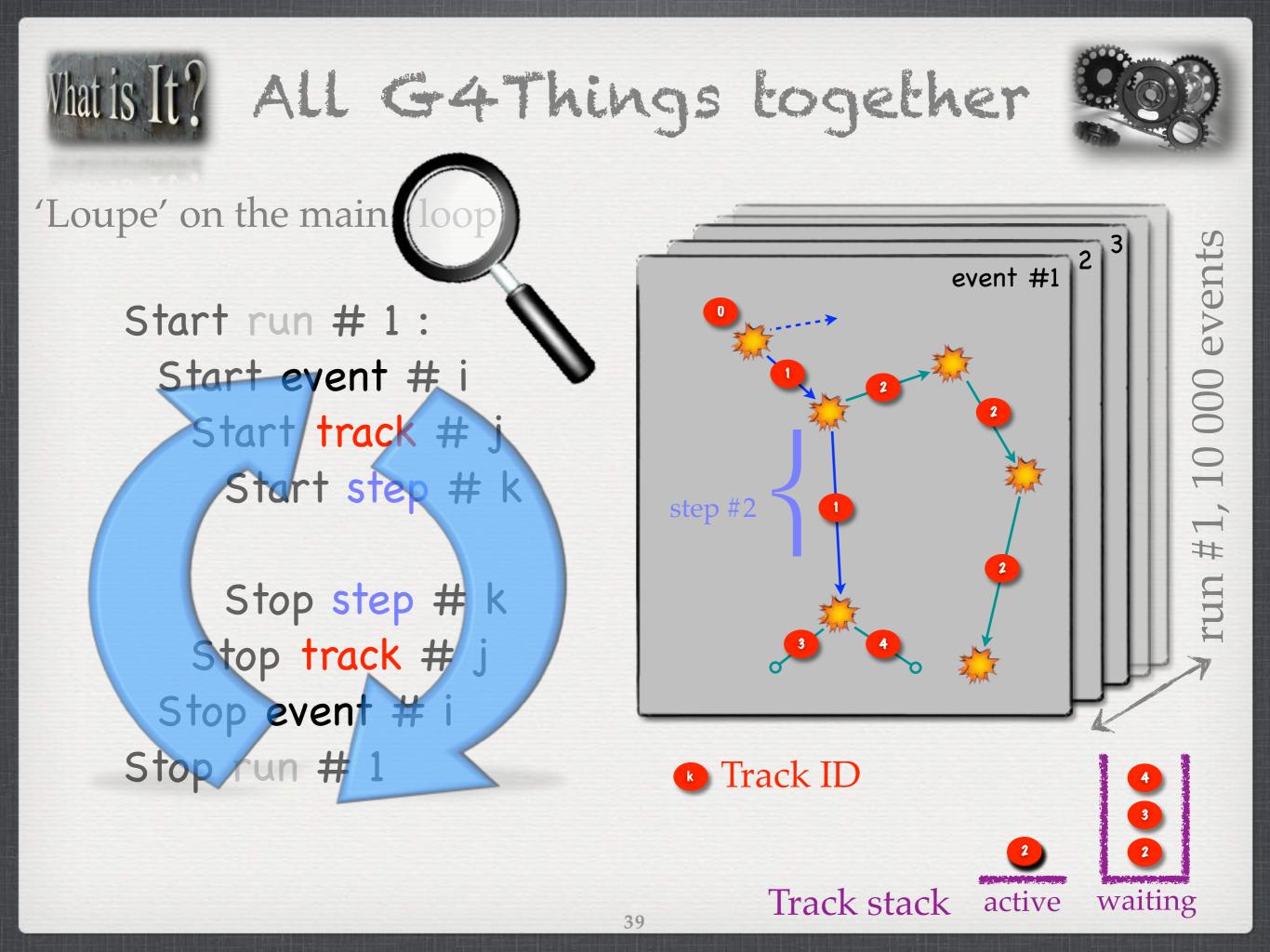

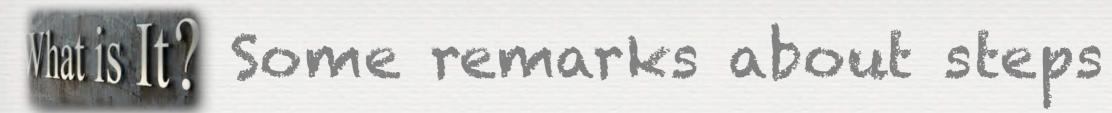

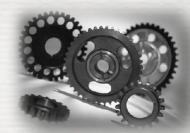

### ☆ G4Step do not match necessarily the real trajectory

40

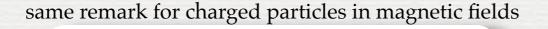

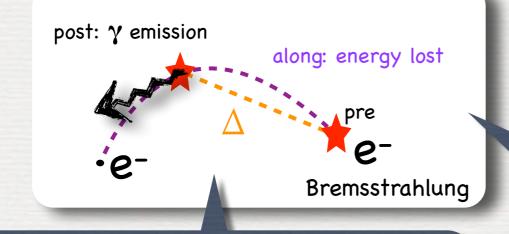

once a process is selected:all AlongStep are appliedPostStep of the selected

☆ Fictive G4Step introduced

- G4StepPoint: one Pre, one Post
- $\Delta$  G4Step: store delta information

in G4, distinctions between: Along, PostStep, AtRest processes

at boundaries

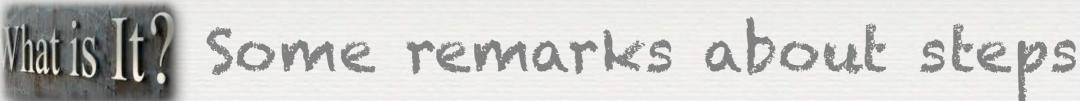

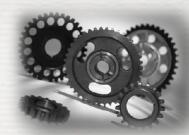

☆ In order to propagate a particle inside a magnetic and/or electric field, the equation of motion of the particle in the field is solved

☆ The *Runge-Kutta* method for the integration of the ordinary differential equations of motion

In specific cases other solvers can also be used:
 In a uniform field, using the analytical solution
 In a nearly uniform field (BgsTransportation)
 In a smooth but varying field, with new RK+helix

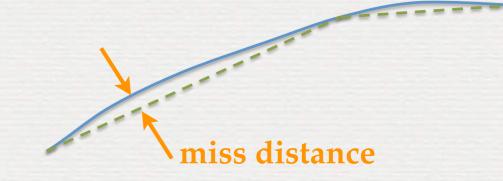

☆ Knowing the **trajectory**, G4 breaks up this curved path into **linear chord segments** 

- The chord segments are chosen so that they closely approximate the curved path
- The chords are used to interrogate the Navigator, to see whether the track has crossed a volume boundary

default 3mm

The accuracy is controlled using a parameter called the 'miss distance': it is a measure of the error in whether the approximate track intersects a volume

to be adapted for your physics ...

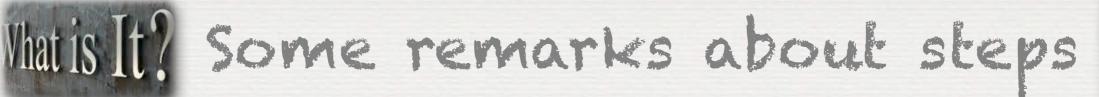

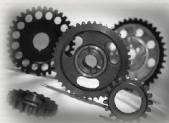

☆ In order to propagate a particle inside a magnetic and/or electric field, the equation of motion of the particle in the field is solved.

☆ The *Runge-Kutta* method for the integration of the ordinary differential equations of motion.

In specific cases other solvers can also be used:
 In a uniform field, using the analytical solution.
 In a nearly uniform field (BgsTransportation)
 In a smooth but varying field, with new RK+helix.

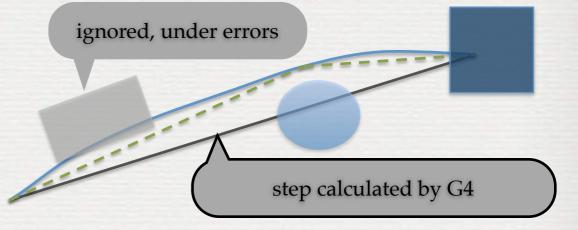

☆ Knowing the **trajectory**, G4 breaks up this curved path into **linear chord segments** 

- The chord segments are chosen so that they closely approximate the curved path
- The chords are used to interrogate the Navigator, to see whether the track has crossed a volume boundary

default 3mm

The accuracy is controlled using a parameter called the 'miss distance': it is a measure of the error in whether the approximate track intersects a volume

to be adapted for your physics ...

## What is It? Some remarks about steps

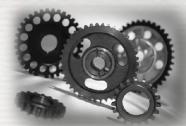

Geant4 introduces 'cuts'

- To avoid infrared divergence for electromagnetic processes • for gammas, electrons and positrons
- It is a distance (1.0 mm) converted to energy for each material
- It is not a tracking cut (i.e. stop tracking if step < 1.0mm) Geant4 tracks particle down to zero kinetic energy
- It is a <u>energy threshold</u>\*
  - above: secondaries created
  - below: just energy loss
- It could be a global, per particle or per region parameter

\*at which discrete energy loss is replaced by continuous loss ... up to zero ...

## Conclusions / remarks

### Chi? because it helps a lot !

A C++ toolkit, based on Monte Carlo method to simulate What is It? particles interactions with matter

Second time this lecture is given➡ feedbacks mandatory !

Geant4 version 10.0 is also there → running several CPU/cores in // → more tricky to handle ...

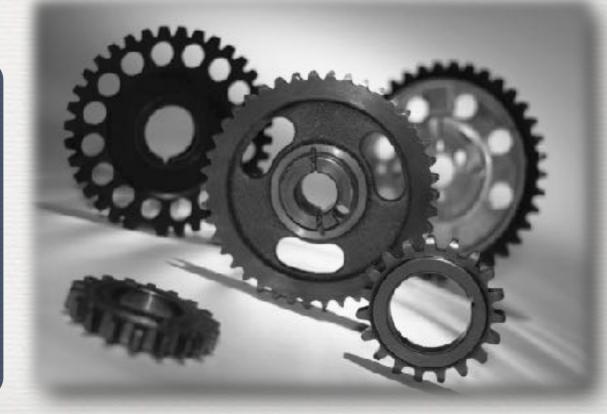

## The roadmap of the week

#### WI: installation / running a G4 application

#### W2: Primary generator, GPS, physics list

#### W3: Geometries

### Do the one you want to practice on

W4: Sensitive detectors / user's actions

### NOW, HOW does it really work?